# **Adafruit TCS34725 Library Documentation**

*Release 1.0*

**Tony DiCola**

**Dec 17, 2018**

# **Contents**

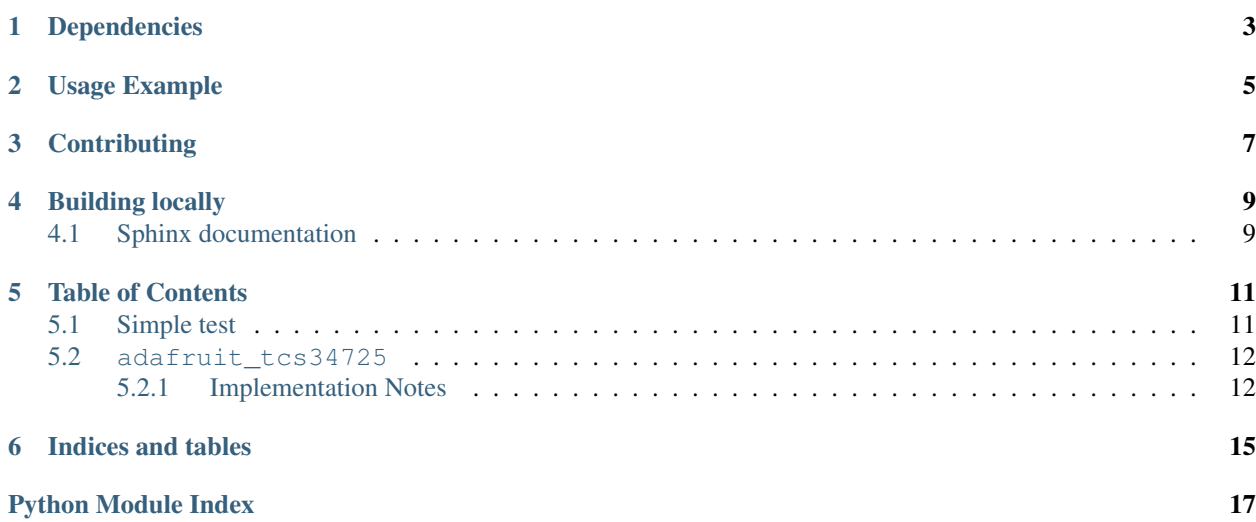

CircuitPython module for the TCS34725 color sensor.

# Dependencies

#### <span id="page-6-0"></span>This driver depends on:

- [Adafruit CircuitPython](https://github.com/adafruit/circuitpython)
- [Bus Device](https://github.com/adafruit/Adafruit_CircuitPython_BusDevice)

Please ensure all dependencies are available on the CircuitPython filesystem. This is easily achieved by downloading [the Adafruit library and driver bundle.](https://github.com/adafruit/Adafruit_CircuitPython_Bundle)

Usage Example

<span id="page-8-0"></span>See examples/tcs34725\_simpletest.py for an example of the module's usage.

# **Contributing**

<span id="page-10-0"></span>Contributions are welcome! Please read our [Code of Conduct](https://github.com/adafruit/Adafruit_CircuitPython_tcs34725/blob/master/CODE_OF_CONDUCT.md) before contributing to help this project stay welcoming.

Building locally

<span id="page-12-0"></span>To build this library locally you'll need to install the [circuitpython-build-tools](https://github.com/adafruit/circuitpython-build-tools) package.

```
python3 -m venv .env
source .env/bin/activate
pip install circuitpython-build-tools
```
Once installed, make sure you are in the virtual environment:

```
source .env/bin/activate
```
Then run the build:

```
circuitpython-build-bundles --filename_prefix adafruit-circuitpython-tcs34725 --
˓→library_location .
```
## <span id="page-12-1"></span>**4.1 Sphinx documentation**

Sphinx is used to build the documentation based on rST files and comments in the code. First, install dependencies (feel free to reuse the virtual environment from above):

```
python3 -m venv .env
source .env/bin/activate
pip install Sphinx sphinx-rtd-theme
```
Now, once you have the virtual environment activated:

```
cd docs
sphinx-build -E -W -b html . _build/html
```
This will output the documentation to docs/\_build/html. Open the index.html in your browser to view them. It will also (due to -W) error out on any warning like Travis will. This is a good way to locally verify it will pass.

## Table of Contents

## <span id="page-14-3"></span><span id="page-14-1"></span><span id="page-14-0"></span>**5.1 Simple test**

Ensure your device works with this simple test.

```
Listing 1: examples/tcs34725_simpletest.py
```

```
1 # Simple demo of the TCS34725 color sensor.
2 \# Will detect the color from the sensor and print it out every second.3 import time
4
5 import board
6 import busio
7
8 import adafruit_tcs34725
9
10
11 # Initialize I2C bus and sensor.
12 i2c = busio.I2C(board.SCL, board.SDA)
13 sensor = adafruit_tcs34725.TCS34725(i2c)
14
\frac{15}{15} # Main loop reading color and printing it every second.
16 while True:
17 \parallel # Read the color temperature and lux of the sensor too.
18 temp = sensor.color_temperature
19 lux = sensor.lux
20 print ('Temperature: \{0\}K Lux: \{1\}'.format (temp, lux))
21 # Delay for a second and repeat.
22 time.sleep(1.0)
```
### <span id="page-15-2"></span><span id="page-15-0"></span>**5.2 adafruit\_tcs34725**

CircuitPython module for the TCS34725 color sensor. Ported from the micropython-adafruit-tcs34725 module by Radomir Dopieralski: <https://github.com/adafruit/micropython-adafruit-tcs34725>

See examples/tcs34725\_simpletest.py for an example of the usage.

• Author(s): Tony DiCola, Carter Nelson

#### <span id="page-15-1"></span>**5.2.1 Implementation Notes**

#### Hardware:

- Adafruit [RGB Color Sensor with IR filter and White LED TCS34725](https://www.adafruit.com/product/1334) (Product ID: 1334)
- Flora [Color Sensor with White Illumination LED TCS34725](https://www.adafruit.com/product/1356) (Product ID: 1356)

#### Software and Dependencies:

- Adafruit CircuitPython firmware for the ESP8622 and M0-based boards: [https://github.com/adafruit/](https://github.com/adafruit/circuitpython/releases) [circuitpython/releases](https://github.com/adafruit/circuitpython/releases)
- Adafruit's Bus Device library: [https://github.com/adafruit/Adafruit\\_CircuitPython\\_BusDevice](https://github.com/adafruit/Adafruit_CircuitPython_BusDevice)

```
class adafruit_tcs34725.TCS34725(i2c, address=41)
```
Driver for the TCS34725 color sensor.

#### **active**

The active state of the sensor. Boolean value that will enable/activate the sensor with a value of True and disable with a value of False.

#### **color**

Read the RGB color detected by the sensor. Returns an int with 8 bits per channel. Examples:  $Red = 16711680$  (0xff0000), Green = 65280 (0x00ff00), Blue = 255 (0x0000ff), SlateGray = 7372944 (0x708090)

#### **color\_raw**

Read the raw RGBC color detected by the sensor. Returns a 4-tuple of 16-bit red, green, blue, clear component byte values (0-65535).

#### **color\_rgb\_bytes**

Read the RGB color detected by the sensor. Returns a 3-tuple of red, green, blue component values as bytes (0-255).

#### **color\_temperature**

The color temperature in degrees Kelvin.

#### **cycles**

The persistence cycles of the sensor.

#### **gain**

The gain of the sensor. Should be a value of 1, 4, 16, or 60.

#### **glass\_attenuation**

The Glass Attenuation (FA) factor used to compensate for lower light levels at the device due to the possible presence of glass. The GA is the inverse of the glass transmissivity  $(T)$ , so  $GA = 1/T$ . A transmissivity of 50% gives  $GA = 1 / 0.50 = 2$ . If no glass is present, use  $GA = 1$ . See Application Note: DN40-Rev 1.0 – Lux and CCT Calculations using ams Color Sensors for more details.

#### **integration\_time**

The integration time of the sensor in milliseconds.

#### <span id="page-16-0"></span>**interrupt**

True if the interrupt is set. Can be set to False (and only False) to clear the interrupt.

#### **lux**

The lux value computed from the color channels.

#### **max\_value**

The minimum threshold value (AIHT register) of the sensor as a 16-bit unsigned value.

#### **min\_value**

The minimum threshold value (AILT register) of the sensor as a 16-bit unsigned value.

Indices and tables

- <span id="page-18-0"></span>• genindex
- modindex
- search

Python Module Index

<span id="page-20-0"></span>a

adafruit\_tcs34725, [11](#page-14-2)

## Index

# A

active (adafruit\_tcs34725.TCS34725 attribute), [12](#page-15-2) adafruit\_tcs34725 (module), [11](#page-14-3)

# $\mathsf{C}$

color (adafruit\_tcs34725.TCS34725 attribute), [12](#page-15-2) color\_raw (adafruit\_tcs34725.TCS34725 attribute), [12](#page-15-2) color\_rgb\_bytes (adafruit\_tcs34725.TCS34725 attribute), [12](#page-15-2) color\_temperature (adafruit\_tcs34725.TCS34725 attribute), [12](#page-15-2) cycles (adafruit\_tcs34725.TCS34725 attribute), [12](#page-15-2)

## G

gain (adafruit\_tcs34725.TCS34725 attribute), [12](#page-15-2) glass\_attenuation (adafruit\_tcs34725.TCS34725 attribute), [12](#page-15-2)

## I

integration\_time (adafruit\_tcs34725.TCS34725 attribute), [12](#page-15-2)

interrupt (adafruit\_tcs34725.TCS34725 attribute), [12](#page-15-2)

### L

lux (adafruit\_tcs34725.TCS34725 attribute), [13](#page-16-0)

### M

max\_value (adafruit\_tcs34725.TCS34725 attribute), [13](#page-16-0) min\_value (adafruit\_tcs34725.TCS34725 attribute), [13](#page-16-0)

### T

TCS34725 (class in adafruit\_tcs34725), [12](#page-15-2)